## **MediaWiki:Apihelpchangeauthenticationdata-description**

De Topo Paralpinisme

Modifier les données d'authentification pour l'utilisateur actuel.

Récupérée de « [https://www.base-jump.org/topo/index.php?title=MediaWiki:Apihelp](https://www.base-jump.org/topo/index.php?title=MediaWiki:Apihelp-changeauthenticationdata-description)[changeauthenticationdata-description](https://www.base-jump.org/topo/index.php?title=MediaWiki:Apihelp-changeauthenticationdata-description) »

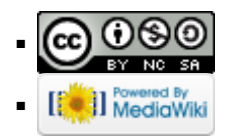